# **Integration and performance of the HMPID in the ALICE O**2 **system**

ALICE-HMPID plenary meeting CERN - 11/12/2019

CEADEN (CU) and a control of the control of the control of the control of the control of the control of the control of the control of the control of the control of the control of the control of the control of the control o

# **Overview**

- HMPID commissioning Equipment distribution/connection.
- HMPID performance at 100KHz of trigger rate.
- HMPID software integration to O2 framework.
- Conclusions.

### **HMPID commissioning - Equipment distribution/connection**

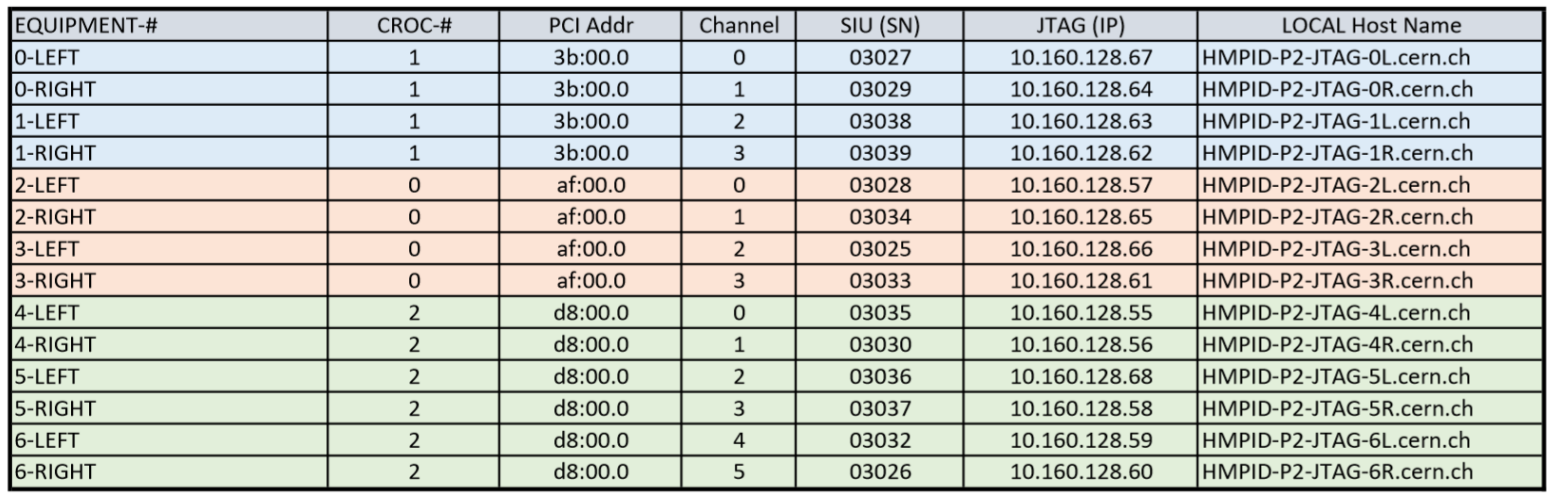

Using the JTAG :

- We need around 4 min to upload the firmware to all readout Cards.
- We need around 14 min to program the flash off all readout Cards

The programing operation is made in parallel !!!

After the Power On cycle the booting FPGA process need a few seconds.

Data acquisition :

- The communication with all the channel was tested successfully.
- The data taking and local store was tested using LTU trigger.

The HMPID electronic is working in the RUN3 environment !!!

# **HMPID performance at 100KHz of trigger rate, P2.**

One year ago the theoretical expectations of doubling the readout frequency was proved at Lab581. HMPID electronics work stable at 100 kHz trigger rates throughout different percentages of occupancy.

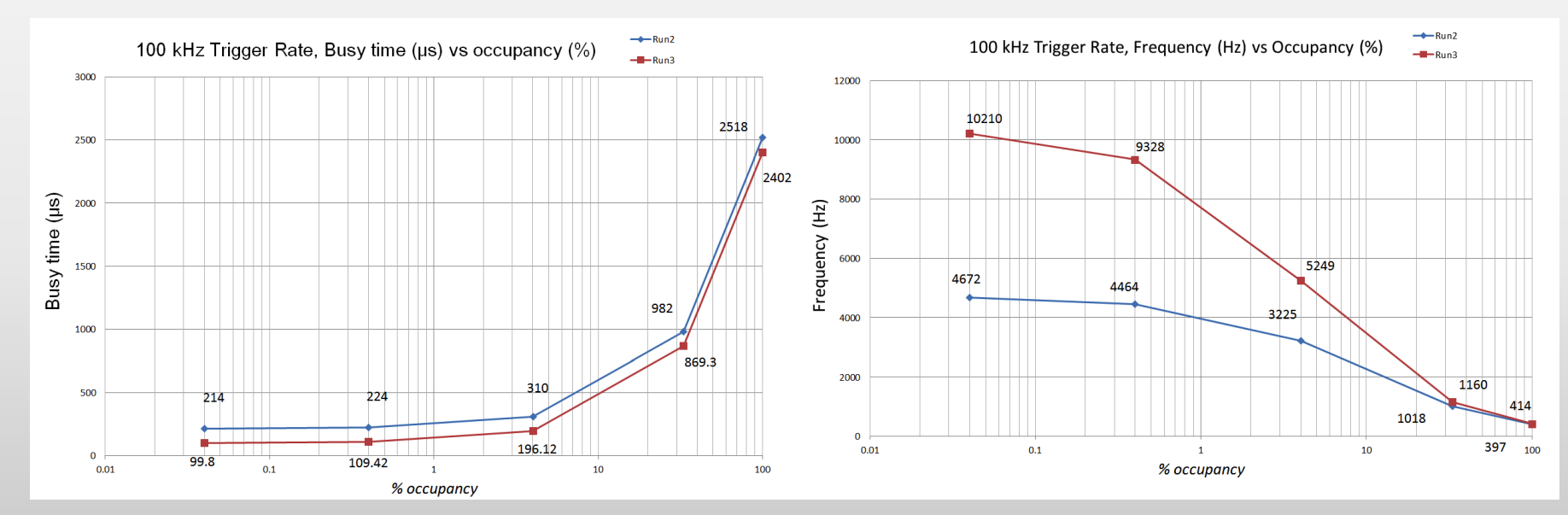

ALICE-HMPID plenary meeting CERN – 14/12/2018

100 kHz Trigger Rate, Busy vs Occupancy, Run2 vs Run3 100 kHz Trigger Rate, Frequency vs Occupancy, Run2 vs Run3

### **HMPID performance at 100KHz of trigger rate, P2.**

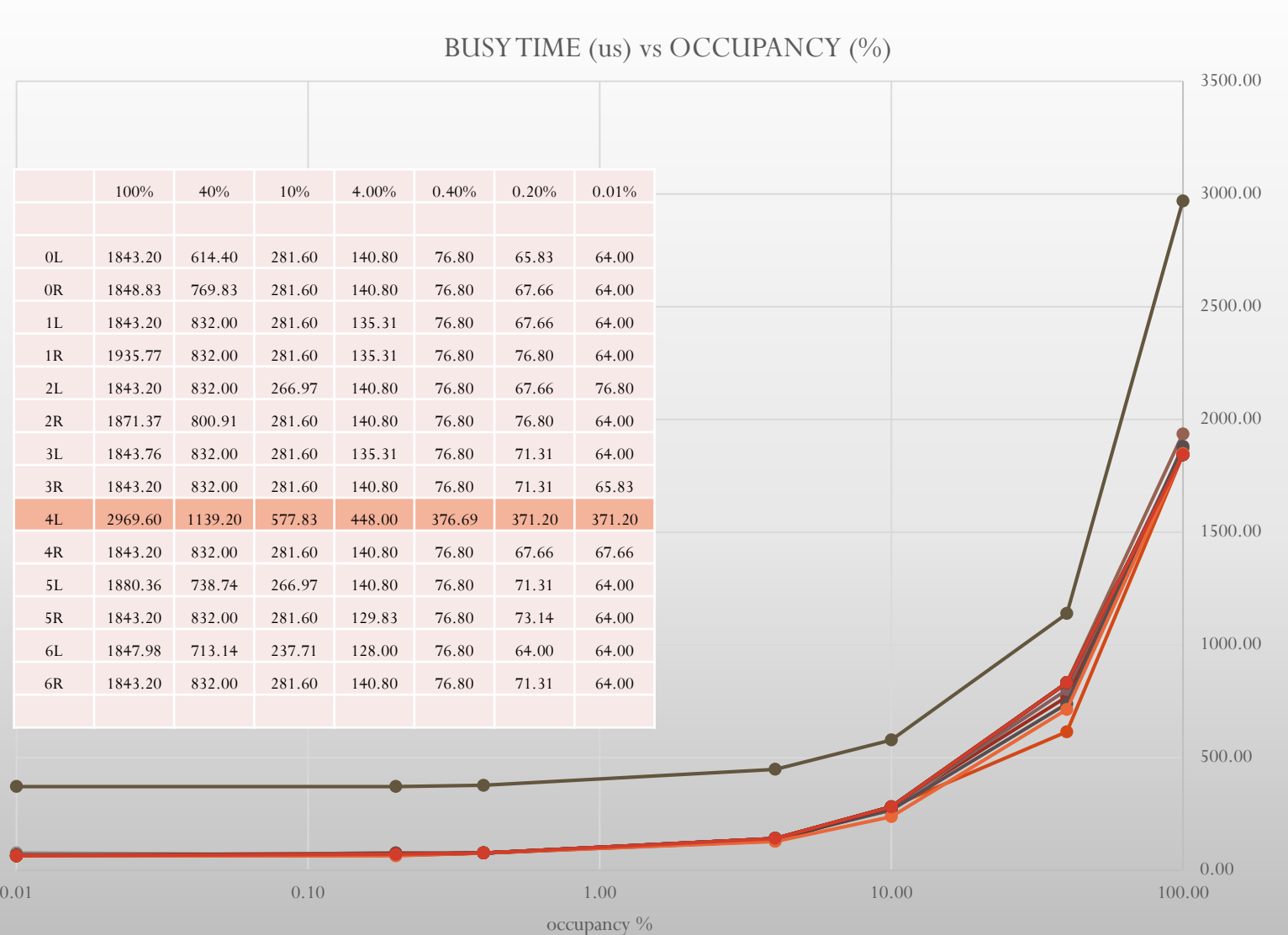

 $-0L$   $-0R$   $-0L$   $-1R$   $-0L$   $-2R$   $-0L$   $-0L$   $-0L$   $-0L$   $-0L$   $-0L$   $-0L$   $-0L$   $-0L$   $-0L$   $-0L$   $-0L$   $-0L$   $-0L$   $-0L$   $-0L$   $-0L$   $-0L$   $-0L$   $-0L$   $-0L$   $-0L$   $-0L$   $-0L$   $-0L$   $-0L$   $-0L$   $-0L$   $-0L$   $-0L$   $-0L$ 

The current firmware is a full VHDL version, with internal busy time counter.

Raul Arteche Diaz

busy time (us)

busy time (us)

# **HMPID performance at 100KHz of trigger rate, P2.**

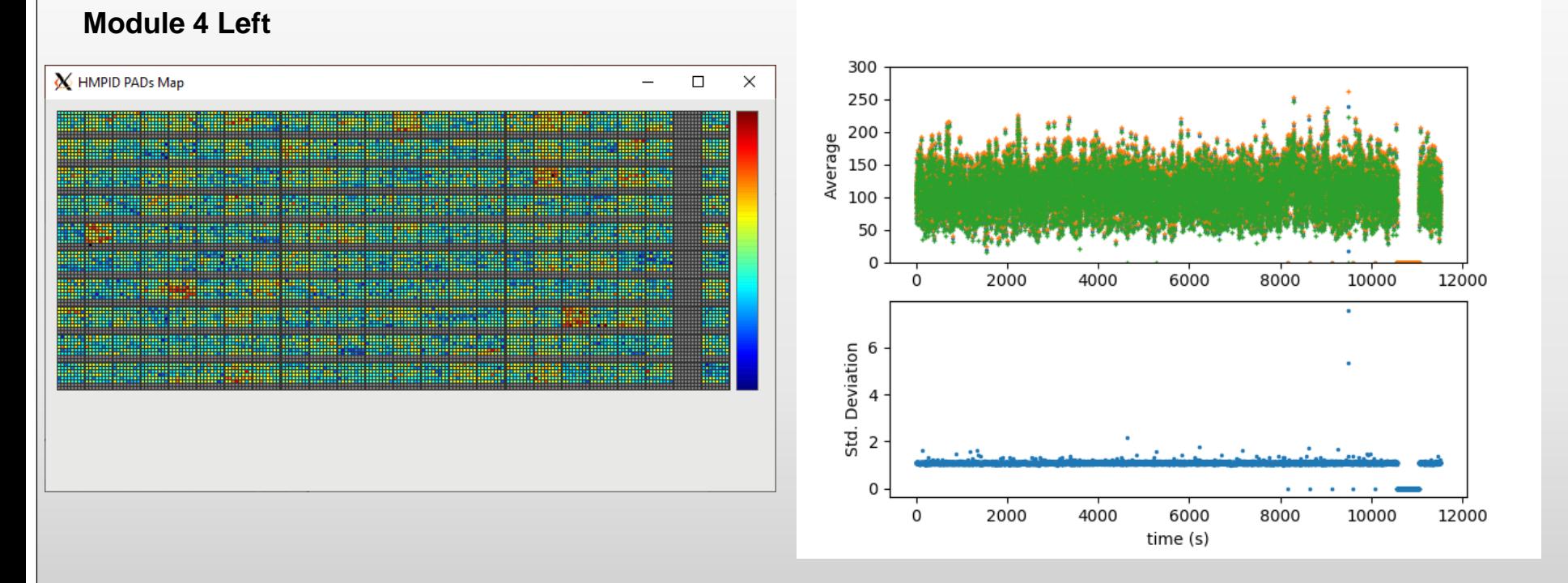

**The controller of the column 23 is not working. The firmware wait for the arrive of the start column marker, then if after a fixed numbers of clock it not arrive the firmware send an error and continue to the next column.** 

**This loop increase the busy time for the module. We need to fix the column controller or mark the column as bad in order to skip the waiting loop.**

**GitLab repository: https://gitlab.cern.ch/rarteche/hmpid-readout-software**

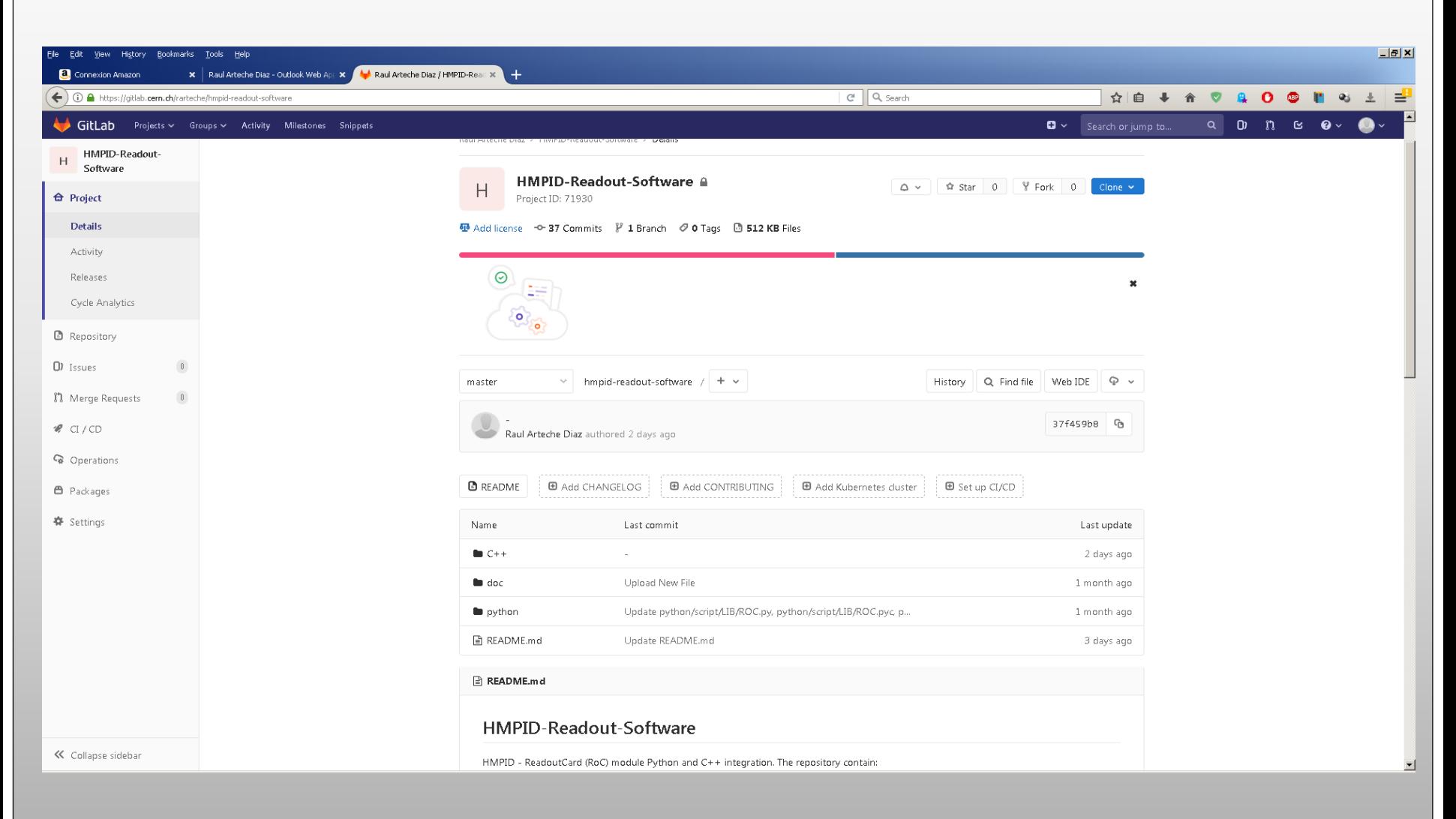

### **ReadoutCard (RoC) module, Python integration.**

### GUI Python App for readout local data taking

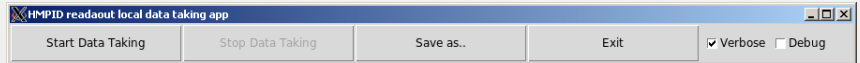

### GUI Python App for Write and Read Pedestals and thresholds.

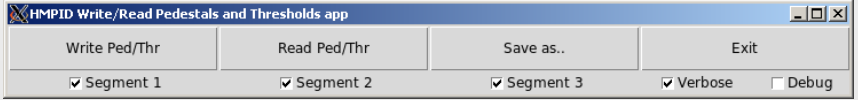

 L0Delay.py, L0Delay0ns.py, L0Delay100ns.py, L0Delay200ns.py are used to set L0 delay at different time.

#### L0Delay.py --id=3b:00.0 --channel=0 --verbose

L1Latency.py is used to set L1 Latency.

#### L1Latency.py --id=3b:00.0 --channel=0 --verbose

- WritePedThr.py is used to send to the FEE the pedestals and thresholds. WritePedThr.py --id=3b:00.0 --channel=0 --verbose
- ReadPedThr.py is used to get the pedestals and thresholds from the FEE. ReadPedThr.py --id=3b:00.0 --channel=0 --verbose
- RstBusy.py is used to reset the busy line. RstBusy.py --id=3b:00.0 --channel=0 --verbose
	- RstFSM.py and RstMainFSM.py are used to reset the FSMs in the firmware.

### RstFSM.py --id=3b:00.0 --channel=0 --verbose

- RstTTCRx.py and RstTTCRxLong.py are used to reset the TTCRx module. RstTTCRx.py --id=3b:00.0 --channel=0 --verbose
- DataRead.py is used to start a local data taking. DataRead.py --id=3b:00.0 --channel=0 –verbose

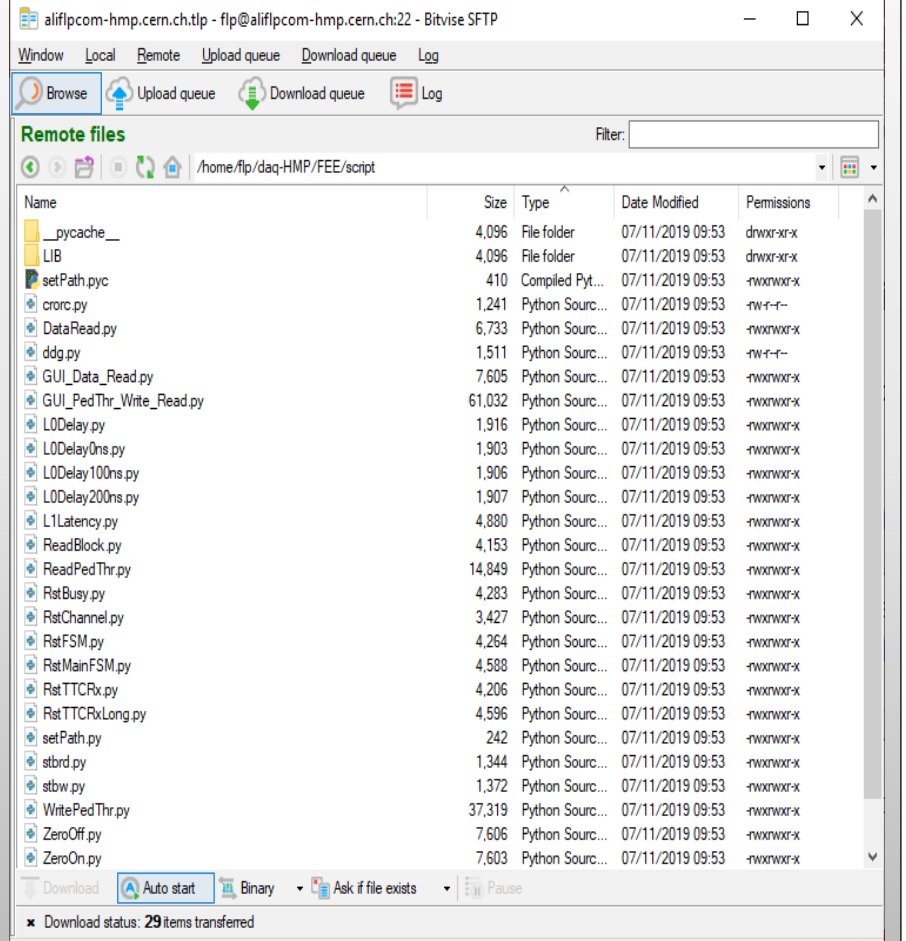

### **ReadoutCard (RoC) module, C++ integration.**

Commands line utilities developed in C++ using O2 framework. The programs call directly the functions of the ReadoutCard library, also is possible to compile directly in the FLP machine. Source include the instructions of how to compile it.

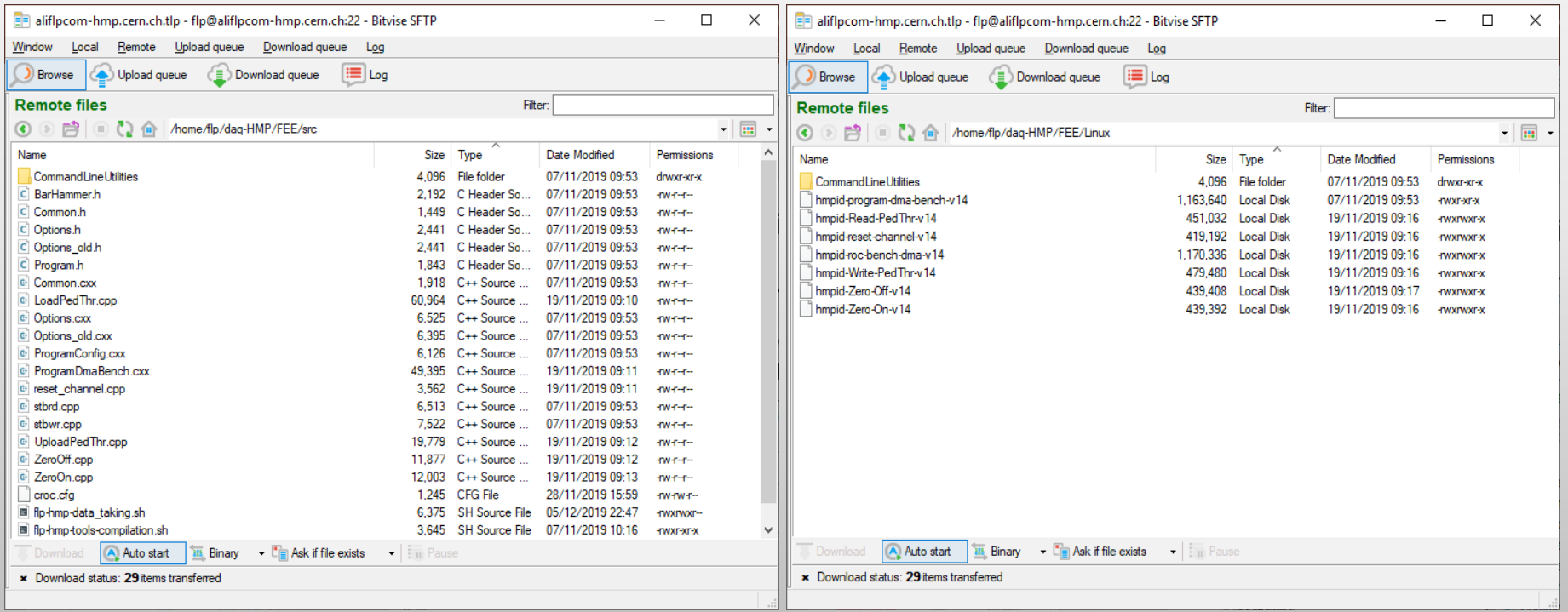

### **Software used during the detector commissioning.**

Basically, three command line utilities are used in this phase.

- hmpid-Write-PedThr-v14 --verbose --id=3b:00.0 --channel=0
- hmpid-Zero-On-v14 --verbose --id=3b:00.0 --channel=0
- hmpid-roc-bench-dma-v14 --verbose --id=3b:00.0 --dma-channel=0 --no-errorcheck --data-source=FEE --to-file-bin=/tmp/data\_on\_0L.raw --bytes=100M

# **Ansible role** was prepare at *aliflpcom-hmp.cern.ch*

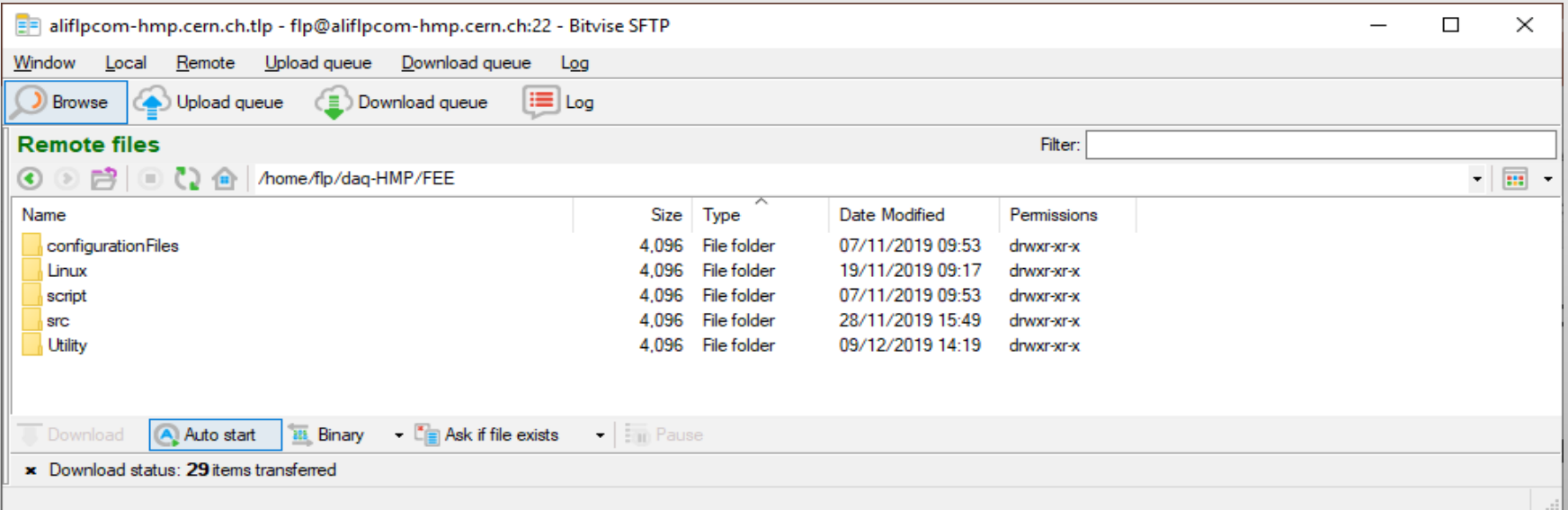

#### HMPID ReadOut tools E aliflp-hmp.cern.ch.tlp - flp@aliflp-hmp.cern.ch:22 - Bitvise SFTP  $\Box$  $\times$ Window Local Remote Upload queue Download queue Log i≡ Log Download queue **Browse (A)** Upload queue **Remote files** Filter: ⓒ . 它 | ① 4 | /home/flp/daq-HMP/FEE/Utility  $\frac{1}{10}$   $-$ Date Modified Name Type Size Permissions pedfile 4.096 File folder 24/06/2019 20:15 drwxr-xr-x 4.096 File folder 14/09/2019 16:39 peds drwxr-xr-x  $\boxed{2z}$  4 2.zip 467.220.441 7z Archive 10/12/2019 17:54  $rw + +$ ■ convertAll.sh 226 SH Source File 10/12/2019 12:39 -rwxr-xr-x o hmpCheckPedThr.py 9.801 Python Sourc... 20/05/2019 17:43 -rwxrwxr-x o hmpConvertRawFile.py Python Sourc... 25/11/2019 17:03 6.142 -rwxr-xr-x o hmpConvertRawFile3-1.py 6,375 Python Sourc... 05/12/2019 17:54 -rwxr-xr-x o hmpConvertRawFile3-2.pv 6,380 Python Sourc... 10/12/2019 09:40 -rwxr-xr-x le hmpConvertRawFile3-3.py 5.985 Python Sourc... 10/12/2019 11:38 -rwxr--r-o hmpDisplayMapRun3-1.py 21.316 Python Sourc... 09/12/2019 15:08 -rwxr-xr-x · hmpDisplayMapRun3-2.py 21.321 Python Sourc... 10/12/2019 09:41 -rwxr-xr-x · hmpDisplayMapRun3-3.py 20.502 Python Sourc... 10/12/2019 11:38 -rwxr--r--· hmpDisplayMapRun3.py 21.363 Python Sourc... 09/09/2019 15:30 -rwxrwxr-x ThrPedFile.py 2,533 Python Sourc... 26/06/2019 20:26 -rwxrwxr-x o hmpEventMonitor.pv Python Sourc... 02/05/2019 22:38 26.264 -rwxrwxr-x 12,313 Python Sourc... 04/09/2019 03:31 \* hmpReadRawFile.py -rwxrwxr-x o hmpReadRawFile3-1.py 9.894 Python Sourc... 05/12/2019 17:54 -rwxr-xr-x la hmpReadRawFile3-2.pv 9.948 Pvthon Sourc... 10/12/2019 09:40 -rwxr-xr-x la hmpReadRawFile3-3.py 10.769 Python Sourc... 11/12/2019 10:44 -rwxr-xr-x o hmpReadRawFile3.py 8,408 Python Sourc... 05/12/2019 12:21 -rwxr-xr-x hmp ThrPedBuilder.py 2,782 Python Sourc... 18/09/2019 10:52 -rwxrwxr-x o hmp ThrPedCheck.py Python Sourc... 02/05/2019 22:38 2,558 -rwxrwxr-x 3.604 Python Sourc... 02/05/2019 22:38 ThrPedCompare.py -rwxrwxr-x v  $\frac{311}{111}$  Binary  $\sqrt{\frac{8}{11}}$  Ask if file exists  $\frac{1}{2}$   $\frac{1}{2}$  Pause Download A. Auto start x Download status: 3 items transferred Remote selection: 1 file (4.48 MiB)

# HMPID ReadOut tools

- hmpReadRawFile3-3.py : program to read raw files, check errors and display the file contents
	- hmpReadRawFile3-3.py  $\leq$ inputRawFile $\geq$   $\leq$ verbosity $\geq$
	- $\langle \text{verbosity} \rangle := -1.9$
- hmpConvertRawFile3-3.py : program to extract from raw files the values of PAD charges in ASCII format
	- hmpConvertRawFile3-3.py <sourceRawFile> <destinationFile> <verbosity>
	- $\langle \text{verbosity} \rangle := 0,1$
	- Example of output:
	- # HMPID RUN3 Event dump : v.1.1 A. Franco  $6/11/2019$
	- # Column Dilogic Channel Charge [Column == -1 -> Start of Event]
	- -1 2017 34546 34546 0 4294967295
	- 1 1 0 100
	- 1 1 1 109
- hmpDisplayMapRun3-3.py : program to generate a PAD map

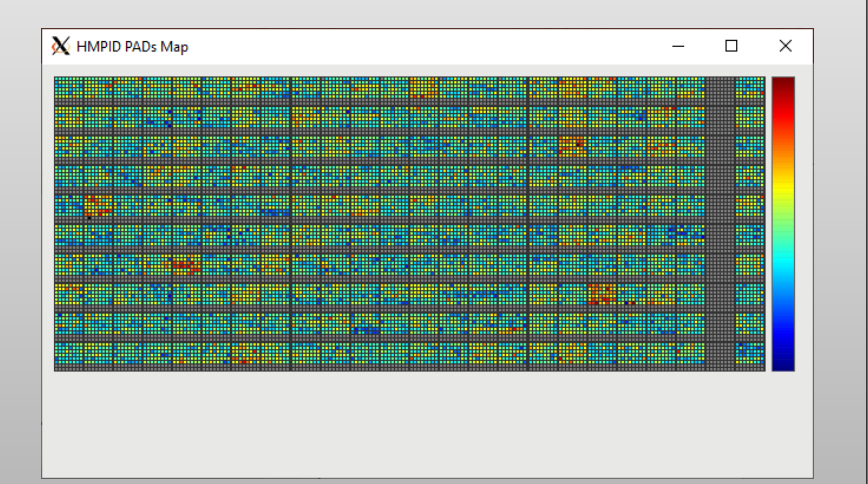

### **The VHDL firmware**

 The old RCB FPGA firmware was written in AHDL (Altera Hardware Description Language). The current firmware is written in VHDL but conserving the same architecture.

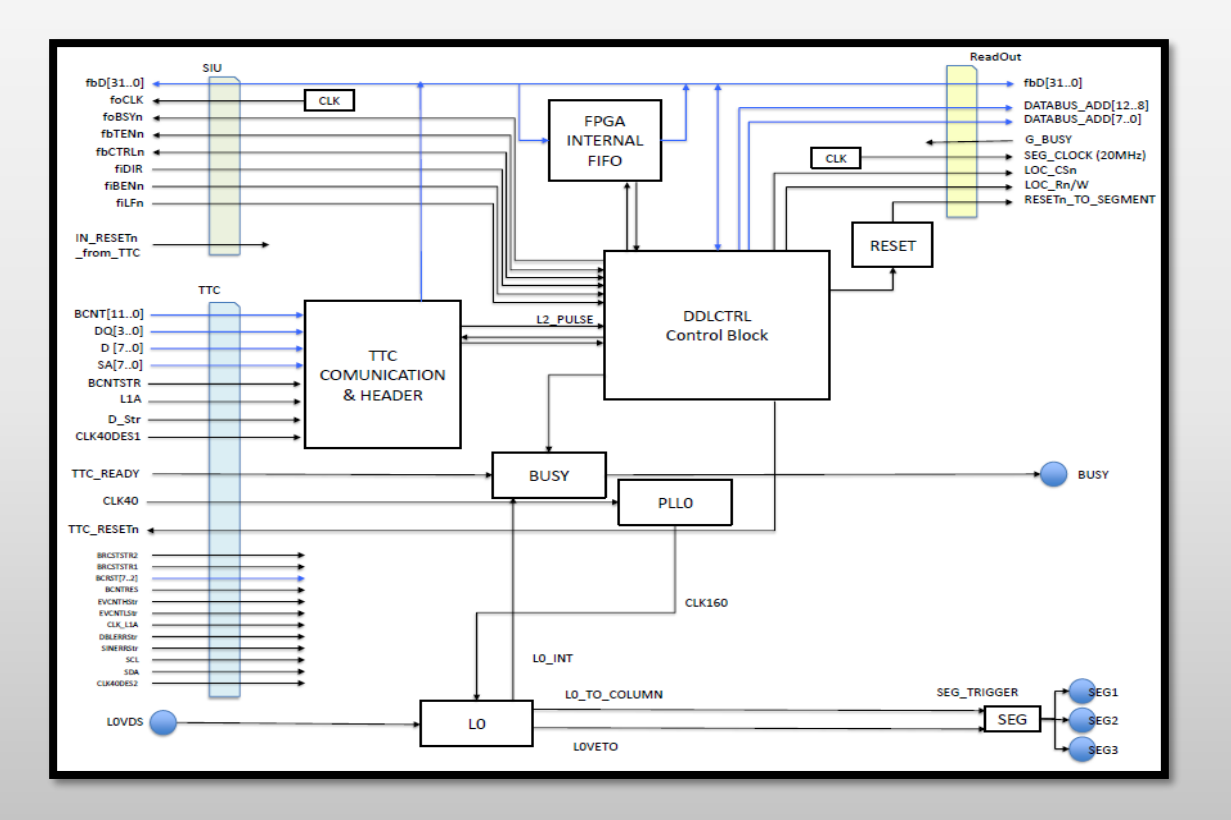

- The DDL controller is finish, some new requirement could be include if is needed.
- The final version of the TTC communication module is going to be finish in the first month of 2020.

# Conclusions

- The HMPID is working in the RUN3 environment with very good performance.
- We have the necessary software tools, to continue it integration to the rest of the O2 framework.
- More analysis need to be done in the acquired data in order to know better the status of the electronic and plan any intervention if is needed.
- More job is coming!!!.

Thank you